✐

✐

✐

✐

# CHAPITRE **12** – CHAMP ÉLECTROSTATIQUE

 $\rightarrow$ 

✐

Tout d'abord, il y a deux charges, toutes les deux positives puisque les lignes de champ divergent à partir de deux points.

On observe un point de champ nul, là où l'équipotentielle critique se croise elle-même. Si on mesure sa position, il est deux fois plus près de la charge de gauche que de celle de droite : on peut en déduire que la charge de droite est quatre fois plus grande que celle de gauche, puisque le champ électrique est proportionnel à la charge et inversement proportionnel au carré de la distance.

Loin des deux charges, les équipotentielles se rapprochent de celles créées par une charge unique.

# **8 Approche numérique : tracé des lignes de champ par ordinateur**

Le programme demande de savoir utiliser un langage de programmation pour tracer « quelques lignes de champ pour une distribution donnée ». L'objet de ce paragraphe est la rédaction d'un code Python réalisant cela.

## **a) Position du problème**

On considère *N* charges ponctuelles  $q_0, q_1, \ldots, q_{N-1}$  placées aux points  $P_0, P_1, \ldots, P_{N-1}$ supposées toutes dans le plan (*Oxy*) qui est donc un plan de symétrie de cette distribution de charge. Le champ électrique en tout point *M* de (*Oxy*) est inclus dans ce plan. On souhaite tracer des lignes de champ dans le plan (*Oxy*).

Tout point *M* de  $(Oxy)$  sera représenté par une liste [x, y] contenant ses deux coordonnées et le champ  $\vec{E}(M)$  aussi par une liste [Ex, Ey] de deux réels flottants.

La loi de Coulomb et le principe de superposition permettent d'exprimer ce champ :

$$
\vec{E}(M) = \frac{1}{4\pi\epsilon_0} \sum_{i=0}^{N-1} q_i \frac{\vec{P_i M}}{\vec{P_i M^3}}
$$

Il est facile d'écrire une fonction champ(M) qui reçoit la liste représentant un point, applique cette formule et renvoie la liste représentant le champ électrique en ce point. Cette fonction est codée entre les lignes 16 et 24 dans le listing ci-après. On remarquera l'absence du facteur 1

 $\overline{4}\pi\varepsilon_0$ qui est inutile dans la programmation car on n'exploitera pas la norme du champ mais seulement sa direction.

#### **b) Algorithme pour le tracé d'une ligne de champ**

Les lignes de champ sont telles qu'en chaque point *M* le déplacement élémentaire  $\vec{d}_M$  le long de la ligne est colinéaire au champ électrique  $\vec{E}(M)$ , et de même sens soit :

$$
\overrightarrow{\mathrm{d}}_M = \mathrm{d} l_M \frac{\overrightarrow{E}(M)}{\|\overrightarrow{E}(M)\|}.
$$

Pour tracer une ligne de champ, on se donne un premier point  $M_0$  de coordonnées  $(x_0, y_0)$ .

**382**

 $\rightarrow$ 

✐

APPROCHE NUMÉRIQUE : TRACÉ DES LIGNES DE CHAMP PAR ORDINATEUR

✐

✐

On calcule ensuite de proche en proche des points  $M_1, M_2, \ldots$  par la formule :

$$
\overrightarrow{M_nM_{n+1}} = \pm \Delta \ell \frac{\overrightarrow{E}(M_n)}{\|\overrightarrow{E}(M_n)\|}
$$

où ∆ℓ est une longueur petite devant la distance caractéristique de variation du champ. Si l'on note  $(x_n, y_n)$  les coordonnées de  $M_n$ , on a donc :

$$
x_{n+1} = x_n \pm \Delta \ell \frac{E_x(x_n, y_n)}{\sqrt{E_x^2(x_n, y_n) + E_y^2(x_n, y_n)}}
$$
 et  $y_{n+1} = y_n \pm \Delta \ell \frac{E_y(x_n, y_n)}{\sqrt{E_x^2(x_n, y_n) + E_y^2(x_n, y_n)}}$ ,

On construit ainsi une ligne de champ approchée qui est parcourue dans le sens du champ électrique (si on prend le signe +) ou en sens inverse (si on prend le signe −). L'approximation est d'autant meilleure que  $\Delta \ell$  est petit (mais le calcul est aussi plus long).

# **c) Départ et fin des lignes de champ**

Par ailleurs, pour obtenir une carte de champ lisible il faut faire un choix judicieux du point de départ et du sens de tracé de chaque ligne de champ. On choisit ici de prendre un nombre fixe *nldc* de points de départ régulièrement disposés autour de chaque charge ponctuelle *q<sup>i</sup>* , à une distance *d* donnée de celle-ci, et de tracer la ligne de champ dans le sens du champ électrique si *q<sup>i</sup>* > 0 et en sens inverse si *q<sup>i</sup>* < 0 de manière à s'éloigner de *q<sup>i</sup>* dans les deux cas.

Il faut aussi décider de l'arrêt du tracé de la ligne. Le choix fait ici est le suivant :

- on arrête le tracé lorsque la distance à l'une des autres charges ponctuelles devient strictement inférieure à une valeur  $d_{\text{min}}$  fixée;
- on arrête le tracé si on a déjà fait *n*max étapes, c'est-à-dire que la ligne de champ a une longueur maximale égale à *n*max∆ℓ.

## **d) Exemple traité**

 $\rightarrow$ 

 $\rightarrow$ 

✐

✐

On prend comme exemple la distribution de charge représentée sur la figure 12.27 qui modélise une molécule d'eau : une charge −*q* en (−1,0) (représentant l'atome d'oxygène) et deux charges  $+\frac{q}{2}$  $rac{q}{2}$  en  $(1, \frac{3}{2})$  $\frac{3}{2}$ ) et  $(1, -\frac{3}{2})$  $\frac{1}{2}$ (représentant les atomes d'hydrogène).

Les coordonnées comme toutes les distances utilisées dans le programme sont dans une unité arbitraire.

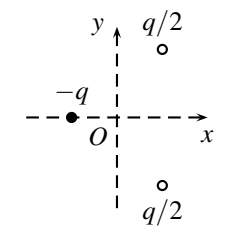

**Figure 12.27 –** Modélisation d'une molécule d'eau.

✐

✐